The book was found

## **Comment Installer Un Studio De Photographie [How To Install A Photo Studio]**

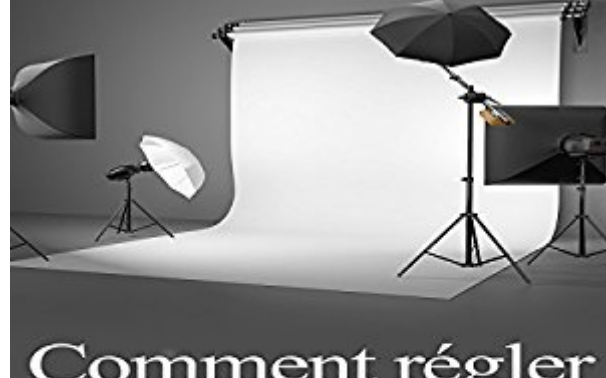

Comment régler<br>la luminosité dans un studio

Amber Richards

**DOWNLOAD EBOOK** Adobe

Comment installer un studio photographique est un e-Book qui d $\tilde{A}f\hat{A}\odot$ crit en d $\tilde{A}f\hat{A}\odot$ tails des sujets  $li\tilde{A}f\hat{A}\otimes s\tilde{A}f\hat{A}$  l'organisation d'un studio photo dans le confort de votre maison. Il renferme des informations sur la fa $\tilde{A}f\hat{A}$ Son d'utiliser l' $\tilde{A}f\hat{A}$ ©clairage continu en studio, comment utiliser la lumi $\tilde{A}f\hat{A}$ "re stroboscopique pour la photographie ou encore ma $\tilde{A}f\hat{A}$ ®triser des techniques qui permettent aux utilisateurs de contr $\tilde{A}f\hat{A}$ ler la lumi $\tilde{A}f\hat{A}$ "re comme ils l'entendent. Contr $\tilde{A}f\hat{A}$ ler son environnement contribue  $\tilde{A}f\hat{A}$  faire de belles photos et pousse  $\tilde{A}f\hat{A}$ Caalement  $\tilde{A}f\hat{A}$  la  $cr\tilde{A}f\hat{A}\odot$ ativit $\tilde{A}f\hat{A}\odot$ . Cet e-Book contient aussi des conseils et indications sur l'installation d'un studio photo chez soi et d $\tilde{A}f\hat{A}$ ©voile comment un photographe fait ses ajustements afin de produire la meilleure association de lumi $\tilde{A}f\hat{A}$ "re et de couleurs. Enfin, il donne des conseils avis $\tilde{A}f\hat{A}$ ©s pour configurer et ranger au mieux son appareil et ses accessoires de fa $\tilde{A}f\hat{A}$  son  $\tilde{A}f\hat{A}$  se simplifier les choses. En un mot, c'est tout ce dont un photographe amateur a besoin pour savoir comment installer son propre atelier photo  $\tilde{A}f\hat{A}$  la maison. Please note this audiobook is in French

## **Book Information**

Audible Audio Edition Listening Length: 45 minutes Program Type: Audiobook Version: Unabridged Publisher: Valerie Garner Audible.com Release Date: July 9, 2014 Language: French ASIN: B00LNFM68K Best Sellers Rank: #95 in $\hat{A}$  Books > Audible Audiobooks > Arts & Entertainment > Photography #5035 in Books > Arts & Photography > Photography & Video > Equipment, Techniques & Reference > Reference #6701 in $\hat{A}$  Books > Arts & Photography > Photography & Video > Portraits

## Download to continue reading...

Comment Installer un Studio de Photographie [How to Install a Photo Studio] WiX 3.6: A [Developer's Guide to Windo](http://overanswer.com/en-us/read-book/5VLo1/comment-installer-un-studio-de-photographie-how-to-install-a-photo-studio.pdf?r=rZ%2B493SmVJMHXm4pB3P8sd8CHoN8Hl39Eaj7yliQLpY%3D)ws Installer XML French lithography: The Restoration salons, 1817-1824 : an historical publication based on the collections of the Departement des Estampes et de la Photographie, Bibliotheque Nationale, Paris La chambre claire: Note sur la photographie suivi d'un entretien avec Beno $\tilde{A}$ ®t Peeters Comment Wang-F $\tilde{A}'$  fut sauv $\tilde{A}$ © Crowdfunding : mode d'emploi: Comment trouver de 300 â  $\neg$   $\tilde{A}$  1 million gr¢ce au financement participatif ? (Guide

Stole Christmas! Comment se renseigner (French Edition)  $\tilde{A}$ ‡a vous intéresse ? Tome 6: Comment osez-vous ? (French Edition) How To Make Kitchen Cabinets (Best of American Woodworker): Build, Upgrade, and Install Your Own with the Experts at American Woodworker Wiring Home Networks: How to Plan, Design, and Install Home Computer, Video, Telephone, and Audio Systems Fire Stick: The 2016 User Guide And Manual - Learn How To Install Android Apps On Your Fire TV Stick! (Streaming Devices, How To Use Fire Stick, Fire TV Stick User Guide) Building & Maintaining Docks: How to Design, Build, Install & Care for Residential Docks Black & Decker The Complete Guide to Roofing & Siding: Updated 3rd Edition - Choose, Install & Maintain Roofing & Siding Materials (Black & Decker Complete Guide) Plants Vs Zombies 2 Game: How to Download for Kindle Fire HD, HDX + Tips - the Complete Install Guide and Strategies Forest Wall Calendar - Calendars 2016 - 2017 Calendar - Nature Wall Calendar -Photo Calendars - Photo Calendar By Helma Black & Decker The Complete Photo Guide to Sheds, Barns & Outbuildings: Includes Garages, Gazebos, Shelters and More (Black & Decker Complete Photo Guide) Starting Your Career as a Photo Stylist: A Comprehensive Guide to Photo Shoots, Marketing, Business, Fashion, Wardrobe, Off Figure, Product, Prop, Room Sets, and Food Styling Photoshop: Photo Restoration in Detail with Adobe Photoshop cc (Photo Recovery, Repairing Old Photos, black and white photos, photoshop cc, photoshop cc 2015) Obsessed: Obsessed Series 3 For Adult Photo Book (Erotic Photography of women, Adult Photo Book of a naughty girl,Sexy & Erotic Photography,Erotica photography books)

<u>Dmca</u>